# **bet365 empresa - 2024/08/26 Notícias de Inteligência ! (pdf)**

**Autor: symphonyinn.com Palavras-chave: bet365 empresa**

### **bet365 empresa**

A Bet365, uma das principais casas de apostas do mundo, acaba de lançar o seu novo aplicativo móvel, permitindo que os usuários desfrutem de uma experiência de jogo sem igual. Neste artigo, você vai descobrir como baixar o app Bet365, sua bet365 empresa classificação e os recursos disponíveis que tornam este aplicativo tão especial.

### **Como Baixar o App Bet365: Um Guia Passo a Passo**

Para baixar o aplicativo Bet365 em bet365 empresa Baixe Agora o Aplicativo Bet365: Tudo o Que Você Precisa Saber seu dispositivo móvel, siga estas etapas simples:

- 1. Acesse o site oficial da Bet365 pelo navegador do seu celular.
- 2. Role até encontrar a opção "Todos os aplicativos".
- 3. Escolha o aplicativo Bet365.
- Clique em bet365 empresa Baixe Agora o Aplicativo Bet365: Tudo o Que Você Precisa 4. Saber "Download" e permita que o arquivo seja baixado em bet365 empresa Baixe Agora o Aplicativo Bet365: Tudo o Que Você Precisa Saber seu dispositivo.
- 5. Selecione o arquivo na pasta de downloads e instale o aplicativo.

### **Aclassificação e Recursos do App Bet365**

O app Bet365 tem uma classificação excelente de 4,5 (de 13.453 avaliações), demonstrando a alta satisfação dos usuários. Aqui estão alguns dos recursos disponíveis:

- Códigos promocionais e odds aumentadas ao jogar pelo aplicativo.
- Grupo de especialistas esportivos para otimizar as suas jogadas.
- Inúmeras opções de esportes e jogos disponíveis.
- Acesso instantâneo a promoções exclusivas.
- Bet365 Authenticator para autenticação segura de suas apostas.

### **Por Que Baixar o App Bet365?**

O aplicativo Bet365 é uma excelente opção para quem deseja:

- Realizar apostas em bet365 empresa Baixe Agora o Aplicativo Bet365: Tudo o Que Você Precisa Saber qualquer lugar com uma conexão à Internet.
- Acessar códigos promocionais e ofertas exclusivas.
- Explorar uma gama diversificada de eventos esportivos e jogos na palma de sua bet365 empresa mão.
- Ganhar dinheiro em bet365 empresa Baixe Agora o Aplicativo Bet365: Tudo o Que Você Precisa Saber confiança com recursos avançados de apostas e cassino.

#### **Tutorial de Apostas no App Bet365**

A seguir, um rápido tutorial sobre como realizar apostas usando o aplicativo Bet365:

- 1. Faça login na sua bet365 empresa conta.
- 2. Selecione o esporte e evento esportivo desejado.
- 3. Navegue nos mercados e escolha uma opção.
- 4. Defina o valor da aposta desejado no boletim de aposta.

#### **Perguntas Frequentes**

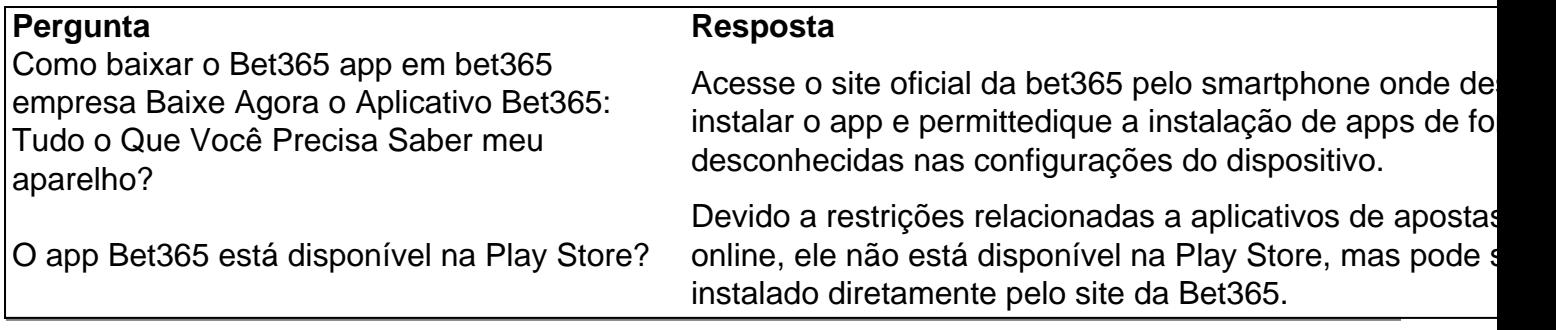

# **Partilha de casos**

Olá, me chamo João e sou um ávido usuário de casas de apostas online. Neste caso típico, gostaria de compartilhar minha experiência na hora de baixar o aplicativo da Bet365. Tudo começou quando eu decidi buscar novas opções de entretenimento e, por sugestão de alguns amigos, acabei me interessando pelo mundo das apostas esportivas. Foi assim que descobri a Bet365, uma das casas de apostas online mais conhecidas e respeitadas no mercado. Minha jornada começou pesquisando como baixar o aplicativo deles e, após algumas tentativas falhas, consegui chegar ao site oficial deles através do meu smartphone. Para quem ainda está enfrentando dificuldades, siga estas etapas:

1. Acesse o site oficial da bet365 através do smartphone onde deseja instalar o app.

2. Na primeira página da plataforma, você verá uma parte de baixo e toque na imagem abaixo de "Aplicativos da bet365".

3. Permita que o arquivo APK seja baixado em bet365 empresa seu smartphone.

4. Selecione o arquivo na sua bet365 empresa pasta de download.

Após realizar esses passos, fique à vontade para explorar as inúmeras possibilidades que o aplicativo tem a oferecer. Se você ainda não tem uma conta, pode cadastrar-se de forma grátis e aproveitar as promoções exclusivas para novos usuários.

Recomendo realizar as aposta através do aplicativo, pois ele oferece ótimos recursos e facilita muito a experiência. Ademais, é possível aproveitar todas as possibilidades que a Bet365 tem para oferecer através do seu dispositivo móvel.

Ainda, tenha em bet365 empresa mente que é possível verificar informações sobre as classificações e revisões do aplicativo, o que pode ajudar a tirar dúvidas antes de decidir se instalar ou não. Por exemplo, atualmente o aplicativo possui uma classificação 4,4 no Google Play Store, com base em bet365 empresa 105 avaliações. Isso mostra a confiabilidade e satisfação dos usuários com o aplicativo.

Por fim, aproveite ainda mais sua bet365 empresa experiência com as promoções exclusivas e se divirta fazendo suas apostas favoritas em bet365 empresa qualquer lugar e em bet365 empresa qualquer momento! Boa sorte!

Insights psicológicos:

Este caso típico apresenta a necessidade do usuário em bet365 empresa buscar novas opções de entretenimento e como foi satisfeita essa necessidade com o serviço oferecido pela Bet365. Além disso, é possível perceber a importância da confiança e satisfação dos usuários com o serviço prestado, o que é demonstrado pela classificação do aplicativo.

Análise de tendências de mercado:

O crescimento do mercado de apostas online tem gerado uma maior competitividade entre as empresas que atuam neste setor. Dessa forma, as casas de apostas precisam se adaptar às novas demandas dos usuários, oferecendo novos recursos e promoções exclusivas a fim de permanecerem competitivas no mercado.

# **Expanda pontos de conhecimento**

# **P: Como posso acessar o site oficial da bet365 no meu smartphone?**

R: Vá para o site oficial da bet36

# **comentário do comentarista**

¡Olá, fãs de apostas esportivas! Hoje trago uma grande notícia para vocês: a Bet365, uma das casas de apostas mais conceituadas do mundo, acaba de lançar o seu novo aplicativo móvel. Preparem-se para uma experiência de jogo sem igual com o app Bet365! Neste artigo, vocês vão descobrir, passo a passo, como baixar o aplicativo da Bet365, sua bet365 empresa classificação, e o que o torna tão especial.

Como baixar o app Bet365?

1. Acesse o site oficial da Bet365 pelo navegador do seu celular.

- 2. Role até encontrar a opção "Todos os aplicativos".
- 3. Escolha o aplicativo Bet365.

4. Clique em bet365 empresa "Download" e permita que o arquivo seja baixado em bet365 empresa seu dispositivo.

5. Selecione o arquivo na pasta de downloads e instale o aplicativo.

É isso! Agora, faremos uma rápida análise da classificação e recursos do aplicativo:

 Aclassificação: 4,5 (de 13.453 avaliações) - mostra a satisfação alta dos usuários. Recursos:

- Códigos promocionais para jogar pelo aplicativo.
- Odds aumentadas.
- Grupo de especialistas esportivos para otimizar suas jogadas.
- Mais de 30 esportes e jogos.
- Promoções exclusivas.
- Bet365 Authenticator para autenticação segura.

Por que você deveria baixar o app Bet365?

- Fazer apostas em bet365 empresa qualquer lugar (necessitando conexão à Internet).
- Ter acesso à diversos eventos e ofertas exclusivas via o app.
- Explorar todos os esportes na palma da sua bet365 empresa mão.
- Realizar apostas confiáveis com avançados recursos de apostas e cassino.

Agora, alguns passos rápidos sobre como realizar apostas no app Bet365:

- 1. Faça login na sua bet365 empresa conta.
- 2. Selecione o esporte e evento esportivo.
- 3. Navegue nos mercados escolha uma opção.
- 4. Defina o valor da aposta.

FAQ:

Como baixar o Bet365 app em bet365 empresa meu aparelho?

- Entre no site oficial da Bet365 pelo seu smartphone e habilite as instalações de aplicativos de fontes desconhecidas nas configurações do dispositivo.

Está disponível a Play Store para download?

- Devido a restrições sobre aplicativos de apostas online, por agora ele não está disponível na Play Store. Baixe-o diretamente do site da Bet365.

Divirta-se e aproveite ao máximo a nueva experiência do app Bet365! Não esqueça de informar nos comentários como foi o download e suo feedback posteriormente!

#### **Informações do documento:**

Autor: symphonyinn.com Assunto: bet365 empresa Palavras-chave: **bet365 empresa** Data de lançamento de: 2024-08-26 01:24

#### **Referências Bibliográficas:**

- 1. [bet317net](/bet317net-2024-08-26-id-9115.pdf)
- 2. [grêmio novorizontino x ituano palpite](/gr�mio-novorizontino-x-ituano-palpite-2024-08-26-id-28969.pdf)
- 3. [aplicativo de aposta em jogos de futebol](/post/aplicativo-de-apost-a-em-jogos-de-futebol-2024-08-26-id-3273.shtml)
- 4. [bonus de cassino no cadastro](https://www.dimen.com.br/aid-post/bonus-de-cas-sino-no-cadastro-2024-08-26-id-14174.html)